# Package: OlympicRshiny (via r-universe)

September 3, 2024

Title 'Shiny' Application for Olympic Data

Version 1.0.1

Description 'Shiny' Application to visualize Olympic Data. From 1896 to 2016. Even Winter Olympics events are included. Data is from Kaggle at <[https:](https://www.kaggle.com/heesoo37/120-years-of-olympic-history-athletes-and-results) [//www.kaggle.com/heesoo37/120-years-of-olympic-history-athletes-and-results](https://www.kaggle.com/heesoo37/120-years-of-olympic-history-athletes-and-results)>.

License MIT + file LICENSE

URL <https://github.com/Amalan-ConStat/OlympicRshiny>,[https://amalan-con-stat.](https://amalan-con-stat.shinyapps.io/OlympicRshiny/) [shinyapps.io/OlympicRshiny/](https://amalan-con-stat.shinyapps.io/OlympicRshiny/),<https://amalan-con-stat.shinyapps.io/olympic/>

BugReports <https://github.com/Amalan-ConStat/OlympicRshiny/issues>

#### Depends  $R$  ( $>= 2.10$ )

**Imports** config  $(>= 0.3.1)$ , dplyr, forcats, ggplot2, golem  $(>= 0.3.5)$ , shiny  $(>= 1.7.4)$ , shinybusy, shinythemes, summarytools

Encoding UTF-8

LazyData true

RoxygenNote 7.3.1

Repository https://amalan-constat.r-universe.dev

RemoteUrl https://github.com/Amalan-ConStat/OlympicRshiny

RemoteRef HEAD

RemoteSha 1cb42141eabfbb889f55b9526d06344d1da42b40

# **Contents**

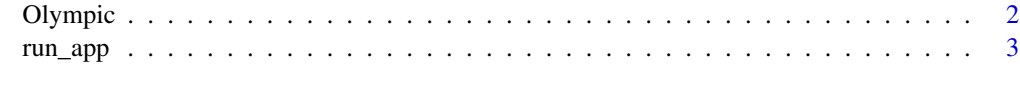

**Index** [4](#page-3-0)

<span id="page-1-0"></span>

#### Description

Data of Olympic games from 1896 to 2016 are stored here, which is available at Kaggle.

#### Usage

Olympic

#### Format

A data frame with Name Athlete's name Sex Male or Female Age Age of the athlete in integer form Height In centimeters Weight In kilograms Team Team name NOC National Olympic Committee 3-letter code converted into region Games Year and season Year Year the olympic games was held Season Summer or Winter olympic games City Host city Sport Sport Event Event Medal Gold, Silver, Bronze, or No medal

#### Examples

plot(Olympic\$Height,Olympic\$Weight)

<span id="page-2-0"></span>

# Description

Run the Shiny Application

# Usage

run\_app(...)

# Arguments

... list of golem options.

#### Value

used for side effects

# <span id="page-3-0"></span>Index

∗ datasets

Olympic, [2](#page-1-0)

Olympic, [2](#page-1-0)

run\_app, [3](#page-2-0)